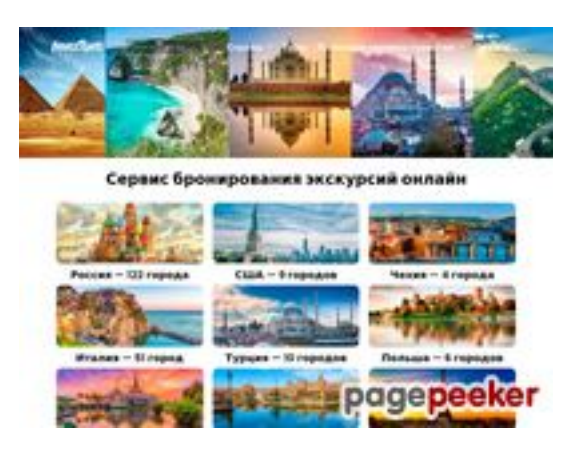

## **Evaluation du site doubletravel.ru**

Généré le 04 Février 2022 07:45

**Le score est de 61/100**

### **Optimisation du contenu**

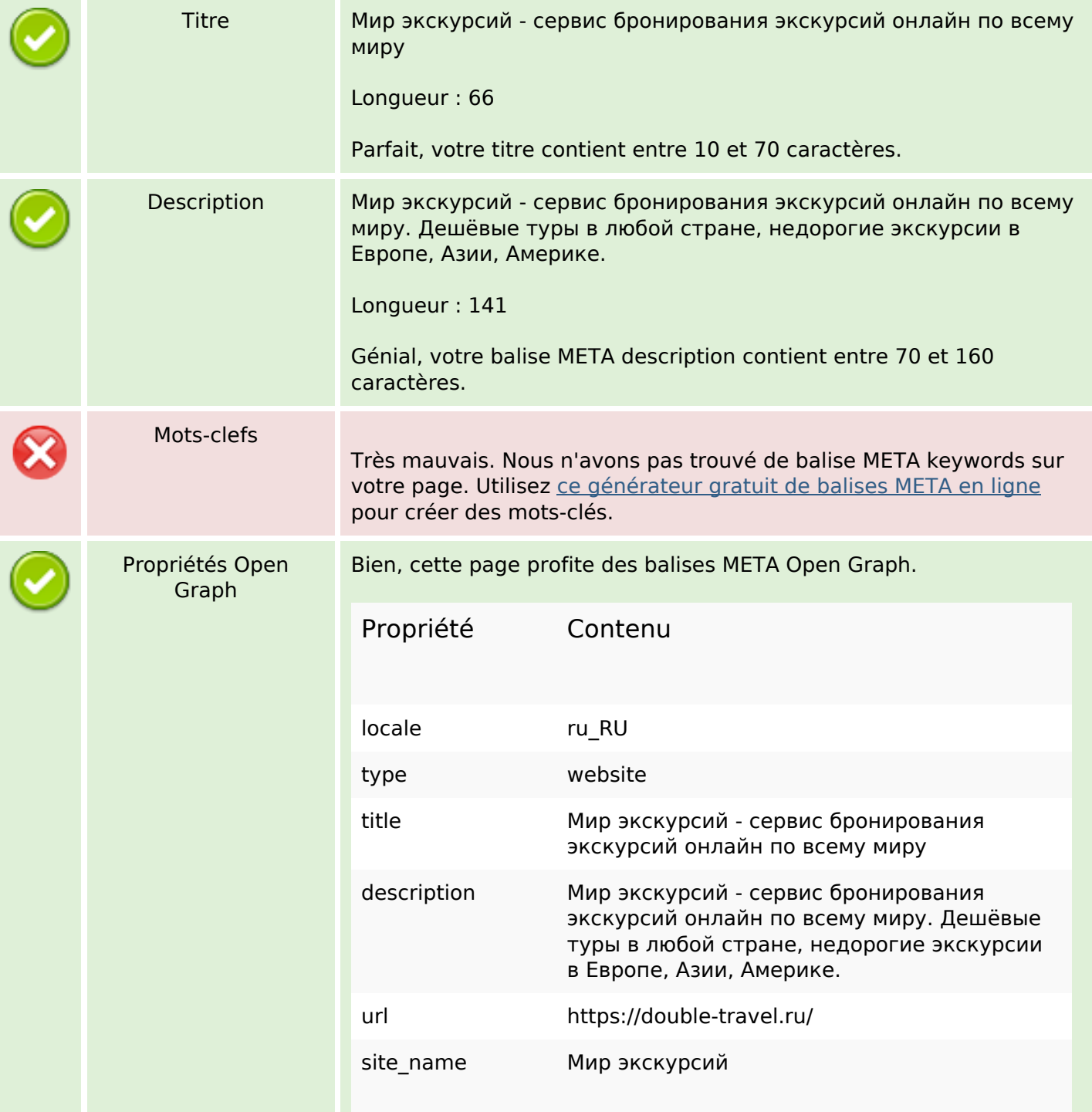

## **Optimisation du contenu**

![](_page_1_Picture_179.jpeg)

## **Optimisation du contenu**

![](_page_2_Picture_122.jpeg)

### **Liens**

![](_page_2_Picture_123.jpeg)

## **Liens dans la page**

![](_page_2_Picture_124.jpeg)

#### Liens dans la page

![](_page_3_Picture_13.jpeg)

#### Mots-clefs

Nuage de mots-clefs

ГОРОДОВ сайте экскурсии миру страны<br>сервис экскурсий всему города бронирования

## **Cohérence des mots-clefs**

![](_page_4_Picture_112.jpeg)

## **Ergonomie**

![](_page_4_Picture_113.jpeg)

#### **Document**

![](_page_4_Picture_114.jpeg)

#### **Document**

![](_page_5_Picture_90.jpeg)

### **Mobile**

![](_page_5_Picture_91.jpeg)

# **Optimisation**

![](_page_5_Picture_92.jpeg)